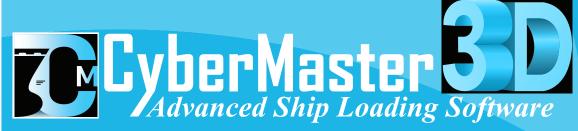

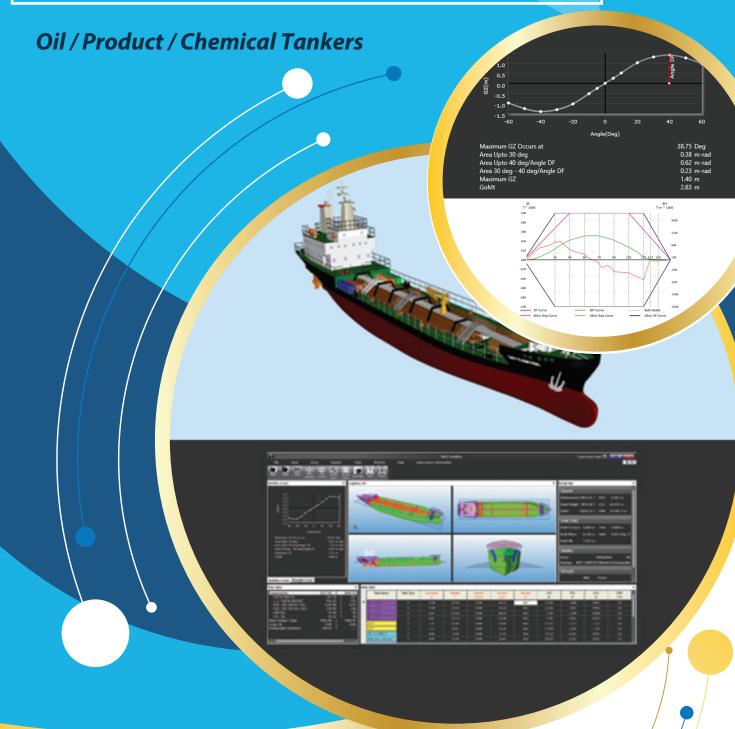

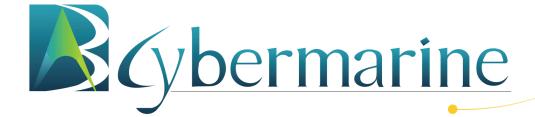

# CyberMaster 312

# **GENERAL**

- **CyberMaster** 3 is an advanced Ship Loading software with 3D Technology.
- Software is built to perform all necessary operations pertaining to Oil/chemical/Product Tanker.
- Type Approved by DNV-GL & RINA
- Works on all windows based Desktops.
- Available for several types of Seagoing Vessels and Offshore Assets.
- The software is available with several superior modules as enumerated below.

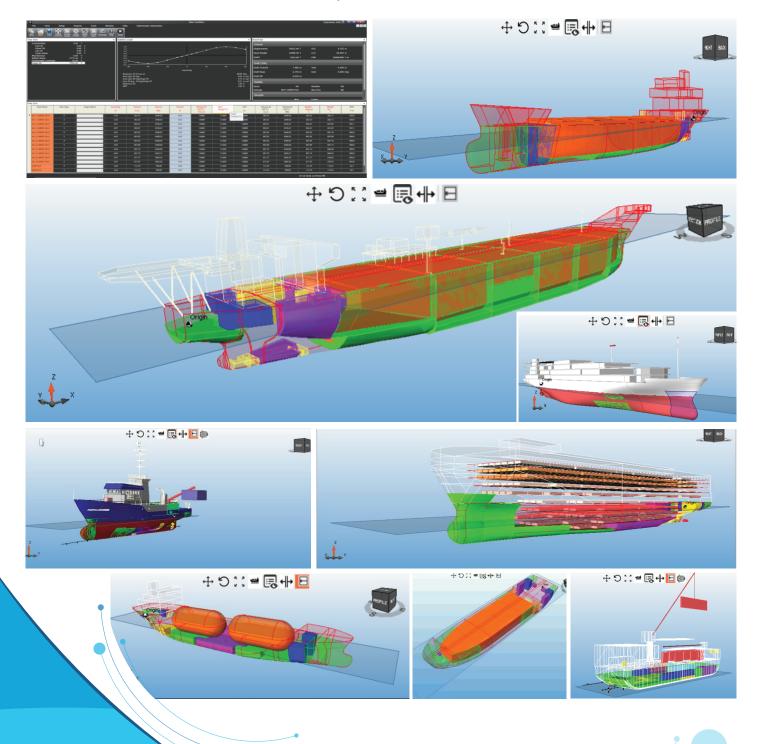

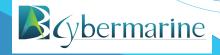

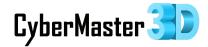

#### **3-D GUI MODULE**

- CyberMaster 3-D's graphics facilitate the operator to work on dual monitors.
- Superior GUI enables the operator to view the vessel with its space arrangement in 3-D.
- Enhanced 3D display enables real-time filling of tanks through 3-D GUI.
- Advanced 3-D GUI and Live computation simulates real time vessel behaviour with loading & discharge.

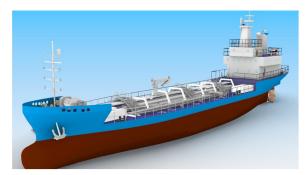

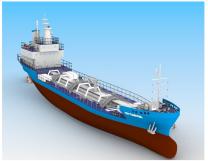

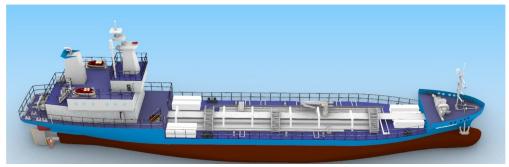

#### **OIL TANKER MODULE**

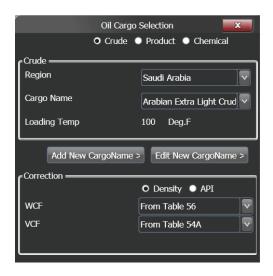

- ASTM Tables pre-loaded for different type of tankers.
- VCF calculation based on selected ASTM table to find volume correction at temperature for which the density is given.
- Weight in air automatically calculated by WCF based on table 56.
- Choices to input correction based on Density & API Gravity.
- Facilitates grouping of cargo tanks.

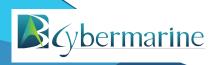

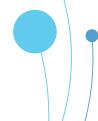

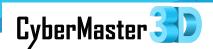

#### **Crude Oil Carrier**

- ASTM tables such as 5A, 6A, 54A pre-loaded.
- Pre-defined cargo library based on various operating regions.
- Provision to add user defined with following inputs:
  - O Operating region
  - O Cargo Name
  - O API Gravity at 60 deg F
  - O Tank Temperature

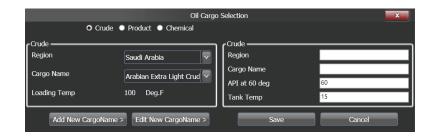

#### **Product Tanker**

- ASTM tables such as 5B, 6B, 53B, 54B pre-loaded.
- The module comes with a pre-defined cargo library classified under different groups.
- Provision to add user defined with following inputs:
  - O Group Name
  - O Cargo Name
  - O Cargo Density

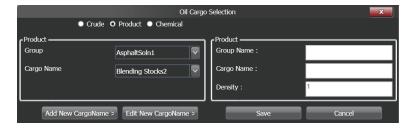

#### **Chemical Tanker**

- ASTM tables such as 54A, 54B pre-loaded in the software.
- The module comes with a pre-defined cargo library classified under different chemical groups.
- Provision to add user defined with following inputs:
  - O Group Name
  - Chemical Name

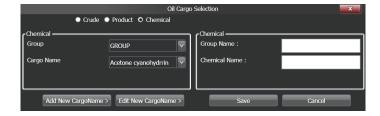

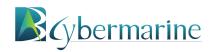

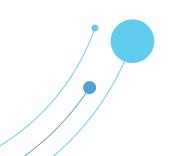

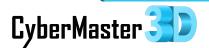

#### **ONLINE SOUNDING MODULE**

• Online sounding integrated with tank gauging system measures the tank levels in real time and updates the loading program automatically.

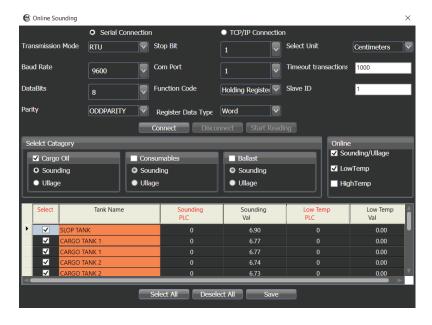

- Enables live stability and strength assessment of the vessel.
- Real time monitoring of the tanks.
- Interface Required:

a) Protocol: MODBUS

b) Transmission Mode: RTU/ASCII

c) Transmission Cable: RS-485

d) PLC Addresses of Tanks

#### SOUNDING/ULLAGE CORRECTION MODULE

- Sounding correction module accurately accounts the tank contents based on the trim and heel of the vessel.
- Option for live corrections of tank contents with vessel's equilibrium ensures high precision computations.
- Facilitates calculation of the tank content volumes for every tank by means of sounding or ullage.
- User can generate sounding and ullage reports.

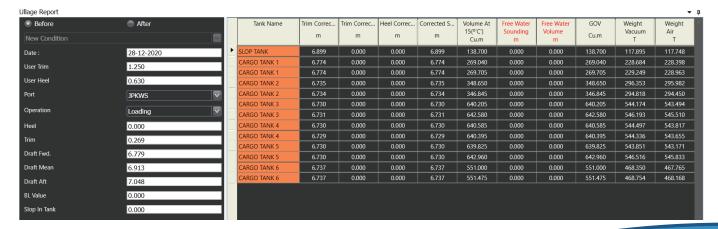

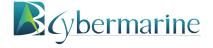

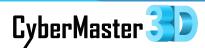

#### **TANK GROUPING MODULE**

• Provision to split cargo tanks into different groups as per stability booklet.

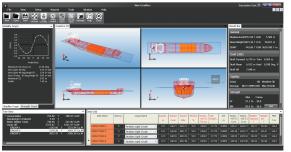

- Option to fill the cargoes of different densities in different groups as per loading conditions.
- Each group will be separately visible in the tank tree and the user can select the respective group and fill the tanks using the densities as required.

#### IACS TYPE 3 DAMAGE STABILITY MODULE

- Enables the software to check the damage stability for a set of pre-loaded Damage cases as per the approved damage stability information.
- The vessel's equilibrium position in damaged condition can be seen in GUI.
- Damage stability Report showing status of the vessel before & after damage.
- Evaluation of stability during intermediate stages of flooding.
- Equalization of tanks post damage.
- Progressive Flooding through hull openings
- Damage stability computation as per applicable criteria – MARPOL (or) IBC

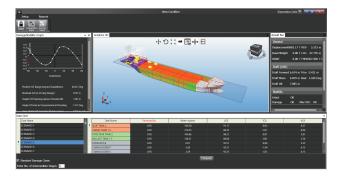

#### **IACS TYPE 4 DAMAGE STABILITY MODULE**

- IACS Type 4 Damage Stability module facilitates the actual simulation of damage stability.
- Provision to choose any number of compartments across the hull to evaluate damage.

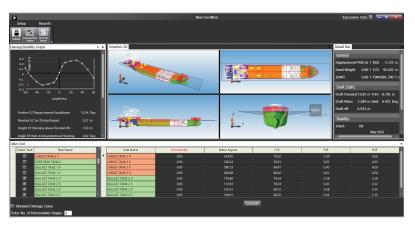

- Flexibility to change the default PER-MEABILITY of the compartments.
- User Defined Damage Stability calculation of real case flooding scenario providing information regarding safe return to port.

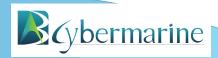

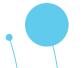

## **BASIC MODULE**

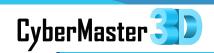

# **Methodology of Computation**

- Innovative mathematical modelling with high accuracy & computing speed.
- A Novel 'discretised hull form concept' mapping the volumetric properties on a 3-D grid with draft, trim and heel as the axes.
- Equilibrium is computed from the 3-D grid by solving the force (vertical) and moment (lon-gitudinal and transverse) balance.
- Free surface effects accounted by either virtual free surface moments or real wedge shift moments.

# **Loading Conditions & Intact Stability Computation**

Preparation of Loading Conditions via percentage filling, volume, weight or sounding/ullage depth.

Use of accurate tank soundings from 3-D models.

Computation of Draft, Trim & Heel

Displacement & Deadweight Calculation

GM & GoM Calculation

Intact Stability computation as per I.S Code 2008 & compliance comparison

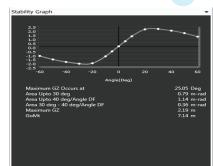

# **Longitudinal Strength Computation**

- SF/BM Computations
- Graphical Representation throughout length of vessel.
- Option to input allowable values for SF & BM as per service restriction.
- Printable Reports with SF/BM values against Permissible allowable.

Warnings for violation.

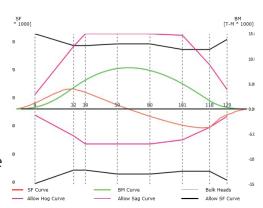

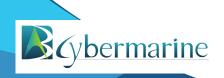

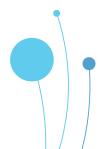

# CyberMaster 312

# **Damage Stability Module**

- Graphical view of equilibrium in damaged condition of the vessel.
- Flexibility to choose from various pre-loaded Damage cases.
- Report showing equilibrium of the vessel before & after damage.
- All required significant criteria MARPOL, IGC, IBC, OSV and SPS
- Stability during intermediate stages of flooding.
- Capability to specify actual user defined damage cases
- Progressive Flooding through hull openings

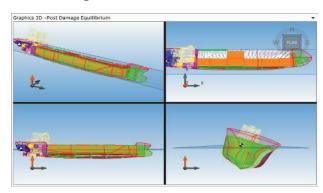

# **Generation of Reports**

- Executive summary of deadweight distribution during operations.
- Loading Condition Reports
- Detailed Intact Stability, Longitudinal Strength & Damage Stability Reports
- Damage Summary Report to quickly assess the results.
- Option to print functional reports such as Ullage Report.

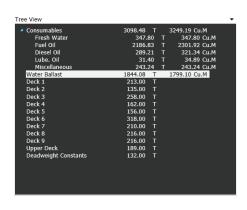

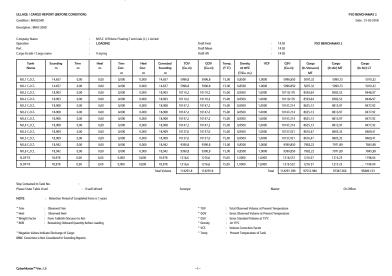

## **User Defined Parameters**

- Enables master to provide operational constraints.
- User defined limits for Trim, Heel, Air Draft and Bow Thruster Draft.
- Warnings if violation is observed

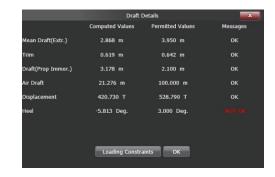

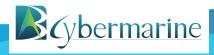

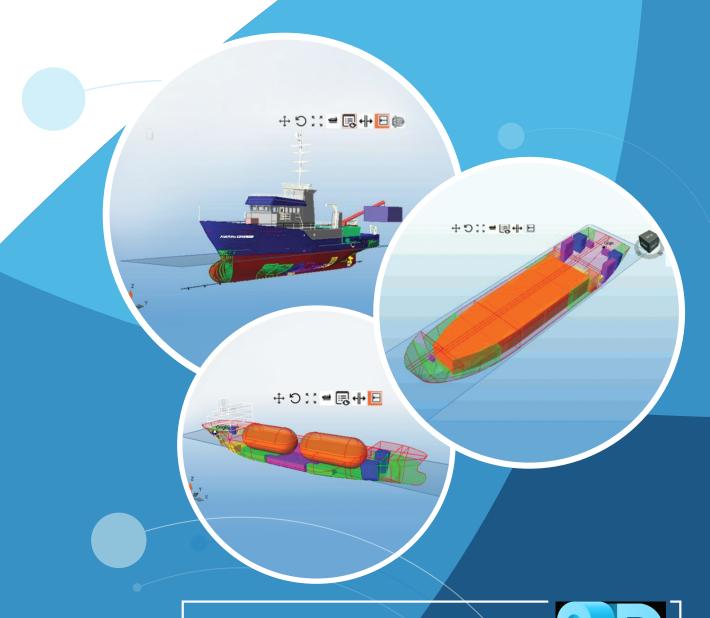

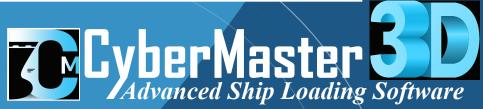

# <u>Cybermarine</u>

www.cybermarine.net

www.cybermaster.sq cybermaster@cybermarine.net

10 Bukit Batok Crescent # 12-01 The Spire Singapore - 658 079